## Krtek

- Jak dlouho již mapuješ digitálně? **9 let**
- Na kolika mapách jsi se digitálním mapováním podílel? **přibližně 22**
- Jaké SW vybavení používáš pro přípravu mapových podkladů? **QGIS, ArcGIS Pro, OO Mapper, RVT Toolbox**
- Jaké zařízení používáš pro práci v terénu? **Samsung Galaxy Note4, Android**
- Jaké jsou základní parametry **velikost akorát do ruky, kapacitní displej, RAM 3GB, není voděodolný, výdrž baterie půl den, S-pen**
- v terénu **OO Mapper**
- Jaký způsob používáš pro zákres práce při mapování v terénu (skica, vektorová kresba, kombinace, ...)?
	- **ISOM nová mapa – vektorová kresba vše**
	- **ISOM revize – skica**
	- **ISSprOM nová – skica plochy, linie, body vektor**
	- **ISSprOM revize – pokud jde snadno opravit – vektor, jinak většinou skica**

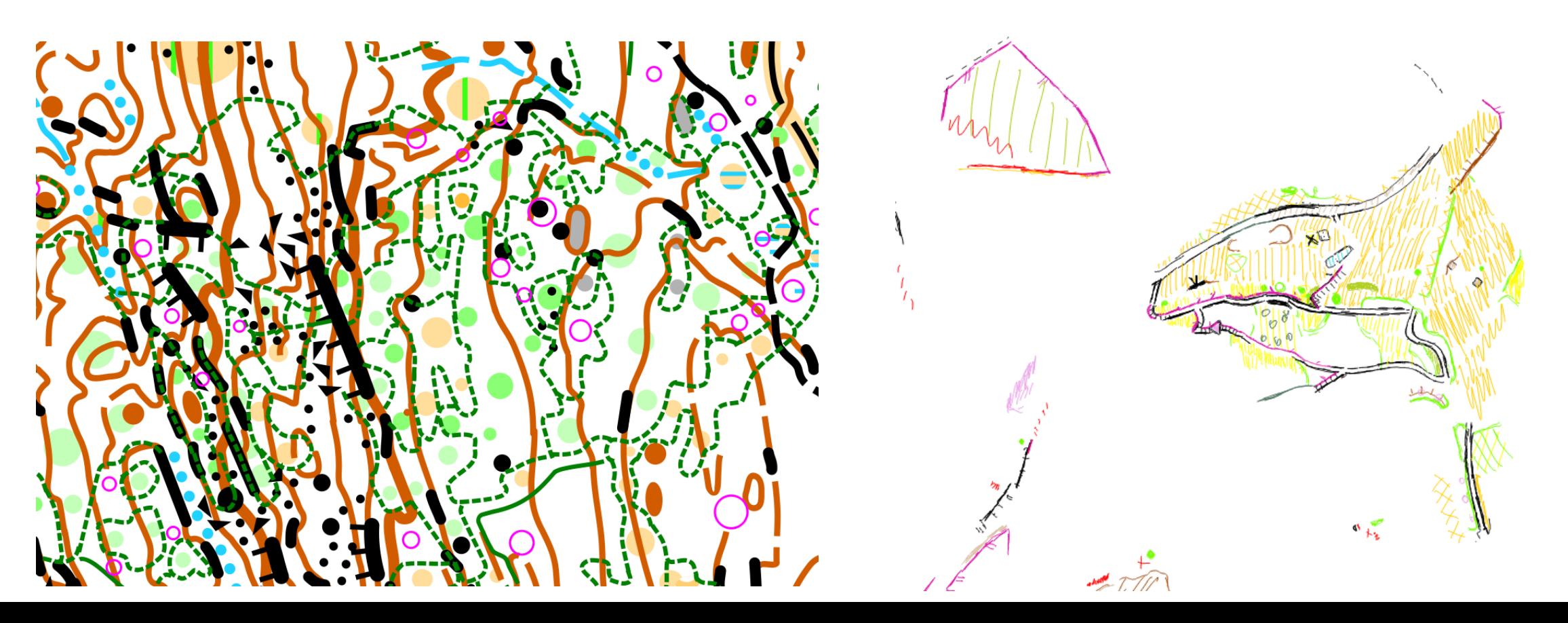

- Jakou metodu práce používáš?
	- **krokování a měření azimutů bez GPS – nepoužívám, zdržuje**
	- **bez měření na základě GPS – ano**
	- **kombinace – pouze v případě velmi nevhodných podmínek, ověření**
- Používáš externí "GPS"? **Garmin Glo**
- Jak řešíš vybitou baterii v průběhu mapování? **Dobíjím z Power banky**
- Jak řešíš výpadek zařízení? **nijak** ☺ **Ale kdyby se stalo, běžím do obchodu nebo popadnu fošnu a tužky**
- Jak řešíš ztrátu nebo nedostatečnou kvalitu GPS signálu? **Pozorně čtu podklady, případně si to zkusím nachodit opakovaně, z jiné strany, lze i doměřit, dokrokovat (výjimečně)**
- S čím se vracíš z lesa? **S únavou a hladem**
- S čím se vydáváš do lesa příště? **Když je čas, mám i něco nakresleno z předchozího dne**
- Jaký je zhruba poměr práce v terénu a doladění "doma" na počítači u lesní mapy dle ISOM? **80:20**
- Jaký SW používáš doma pro doladění mapy? **OO Mapper**
- Jak řešíš přenos dat do jiného požadovaného formátu? **Ukládám do OCD a kontroluji finální vzhled v OCD**
- V čem spatřuješ největší výhodu a největší limit používané metody práce?
- **Je to spíše o zvyku. Čistě vektorovou kresbu bych nedělal, pokud bych neměl S-pen a Mapper. Mapper – pohodlnější a efektivnější kreslení, OCAD - stavěči a tiskaři používají, je nutné zkontrolovat jestli to vypadá tak jak má**
- Co je originálního/specifického/odlišného na Tebou užívané metodě práce? **Myslím, že originální nejsem**

• O jaký zážitek nebo zkušenost z digitálního mapování by ses rád podělil? **Taky už se vám povedlo mapovat do staršího souboru místo do toho posledního?**